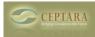

## **Filter Project View in Project Explorer**

Tue, 12/07/2010 - 13:41 — chaos7

I am using a trial of Organizer. Some of my projects have a substantial number of emails causing it to take a long time to load--retrieving artifacts. Is there a way to filter it so I only see emails after a certain date? Or to only see tasks? Otherwise it slows me down quite a bit to use it for entering a quick task, etc.

Thanks.

<u>Apping to toodledo tags</u> [1] <u>My Contact shows up under project but no others do ></u> [2]

• Organizer Forum [3]

Source URL: <u>http://ceptara.com/node/431</u>

## Links:

[1] http://ceptara.com/node/430

[2] http://ceptara.com/node/412

[3] http://ceptara.com/forum/2